## **Volume with Known Cross-Section Activity**<br>AP Calculus BC<br>Mr. Wille

**Brooklyn Technical High School and Computer School and Computer School and Computer School and Computer School** 

**1.** With your group, make the following decisions about the solid that you will construct. (Circle your choice.)

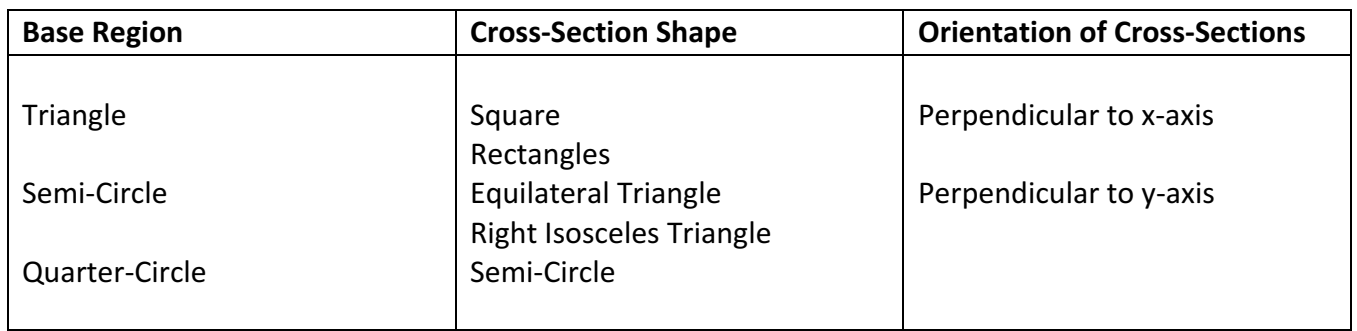

- **2.** Using double-sided tape, attach your base region to a piece of cardboard.
- **3.** Using the correct orientation, measure the length of the base of your base region. This will be the base length of your cross-section.
- 4. Cut out your cross-section shape from the cardboard. Place the cross-section on the base and measure the next base-length. (You can speed up this process by using a piece of cardboard as a template. This way you can measure several base-lengths at once and divide the task of cutting the cross-sectional shapes.)
- **5.** Glue the cross-sectional pieces together as you go. You want enough so that they will stick, but not so much that it takes a long time to dry. Rubbing the pieces together gently helps spread the glue.
- **6.** Record your measurements in the table as you go along. (Only base-length measurement column.)

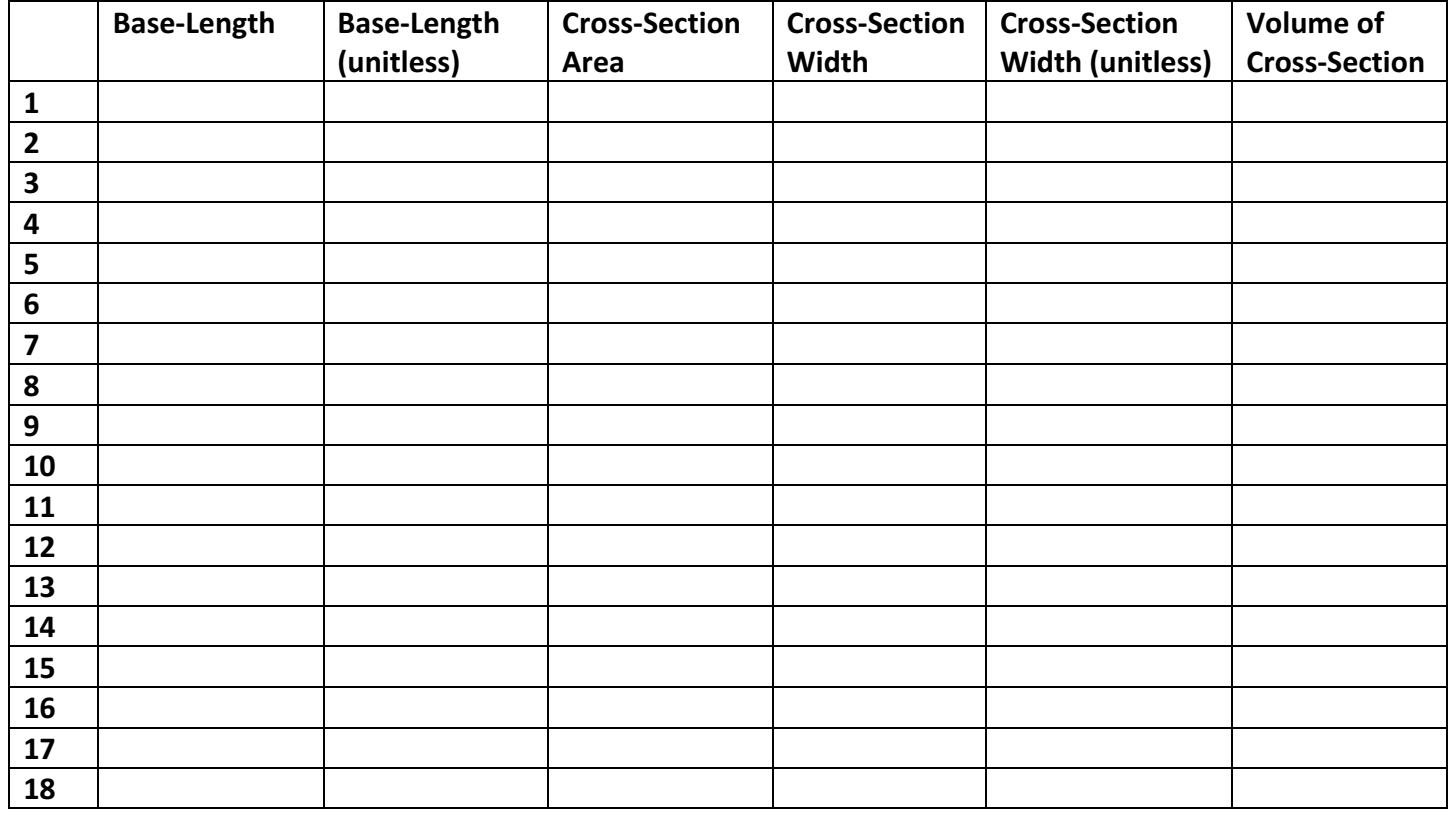

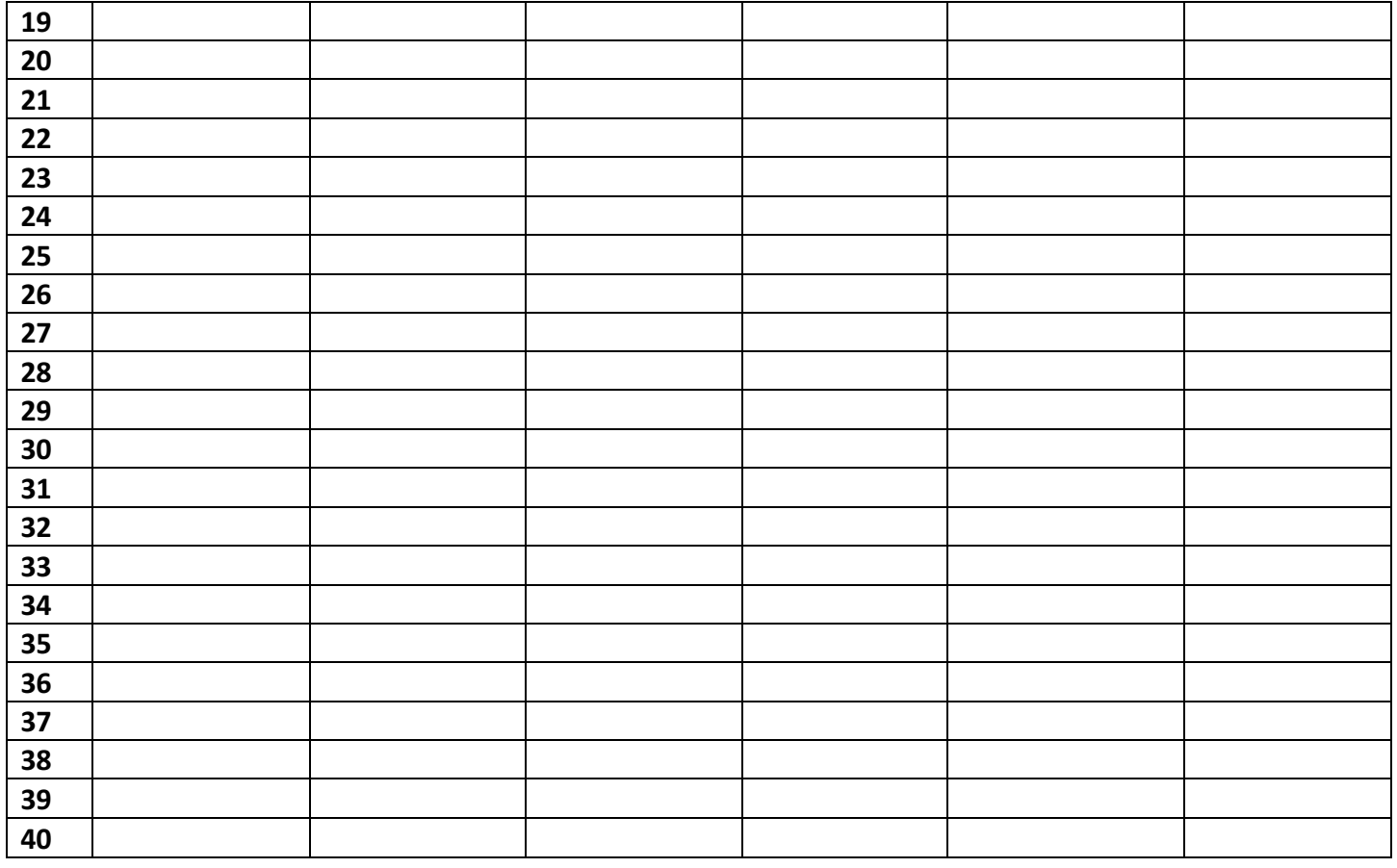

- **7.** Find the scale-factor between the units that you used to measure and the units on the graph of your base region. Use this to fill out the unitless base length column.
- **8.** Compute the area of each cross section in terms of s, the unitless base length. Use this to fill out the cross-section area column.
- **9.** Measure the width of each cross-section  $-$  or  $-$  measure the width of several cross-sections and divide to find the average width of each cross section.
- **10.** Use your scale factor to fill out the unit-less width column.
- 11. Compute the volume of each cross section.
- **12.** Add the volume of each cross-section to determine the volume of the entire solid.
- **13.** Find the equations of the line(s) that determine your base region.
- **14.** Use the formula  $V = \int_a^b A(x) dx$  or  $V = \int_a^b A(y) dy$  to determine the exact volume of the solid that your model is approximating. How close did you get?
- **15.** Propose a method for creating a model that more accurately approximates the volume you found in question 14.

![](_page_2_Figure_0.jpeg)

![](_page_3_Figure_0.jpeg)

![](_page_4_Figure_0.jpeg)